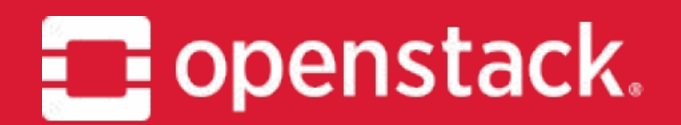

### Kolla Project onboarding

Mark Goddard | mgoddard | Kolla Train PTL

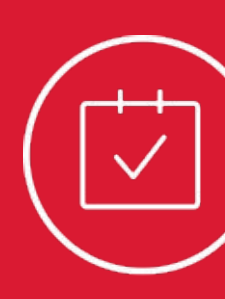

### 30.04.2019

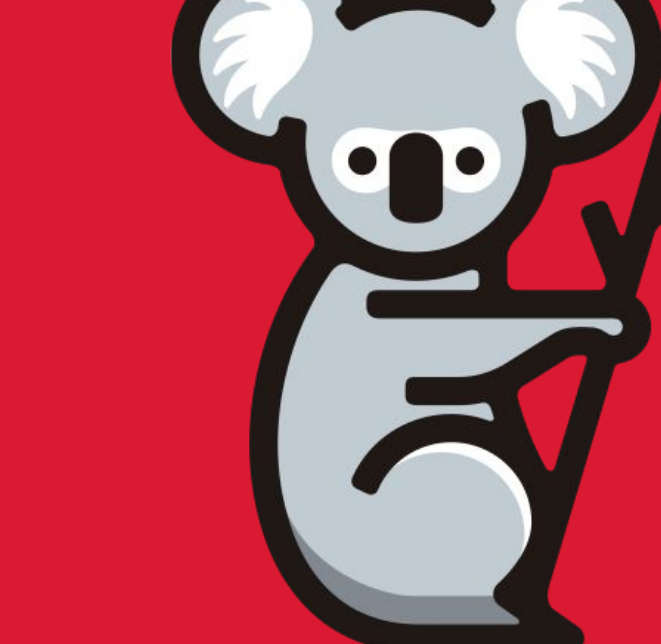

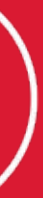

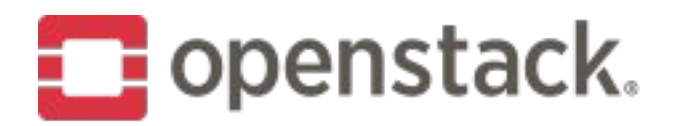

### **What does Kolla do?**

Kolla's mission is to provide production-ready containers and deployment tools for operating OpenStack clouds.

- Founded during the Kilo release of OpenStack
- Joined the big tent in Liberty cycle
- Diverse contributor & user base
- 135 contributors during Stein cycle
- User Survey results (English responses only)
	- 125 Kolla Ansible deployments
	- 25 deployments with custom tooling (Puppet, Nomad, etc.)

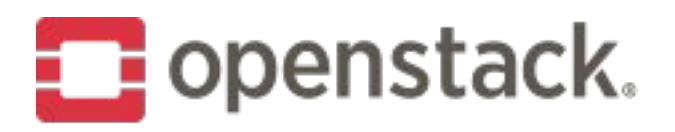

## **Project background**

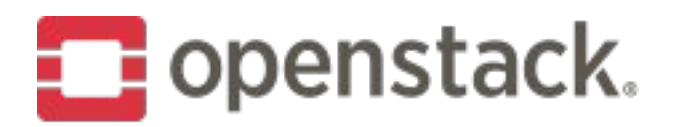

### **Deliverables**

### ➡ *openstack/kolla*

- Docker container images for OpenStack services
- Used by TripleO and Kolla Ansible
- ➡ *openstack/kolla-ansible*
	- Ansible-based tool to deploy Kolla images

### ➡ *openstack/kolla-cli*

• Command Line Interface (CLI) and Python API to Kolla Ansible

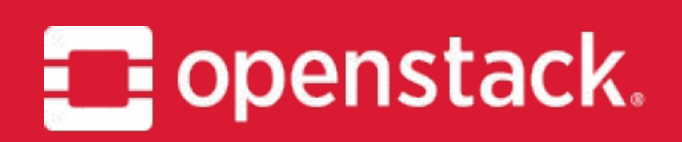

# Kolla

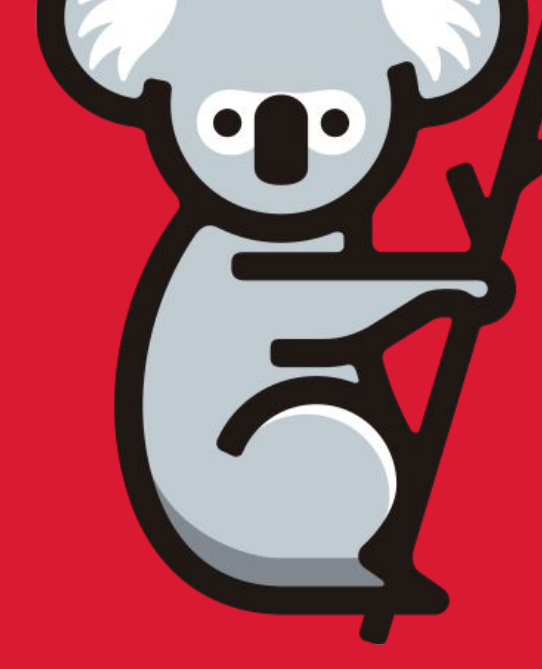

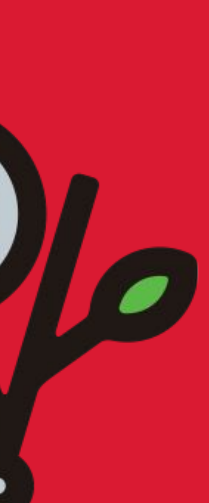

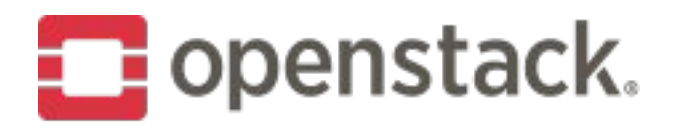

### **Overview**

- Docker image build tool
- ➡ Highly customizable using Jinja2
	- Images built from source code or binary packages
	- Support for multiple OS distributions
		- CentOS, RHEL, Ubuntu, Oracle Linux and Debian
- Multiple architectures
	- x86\_64, aarch64 and ppc64le

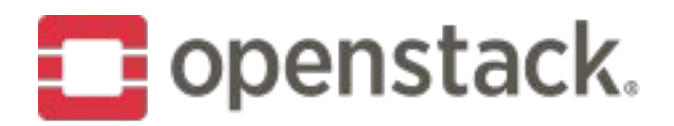

### **Combinations**

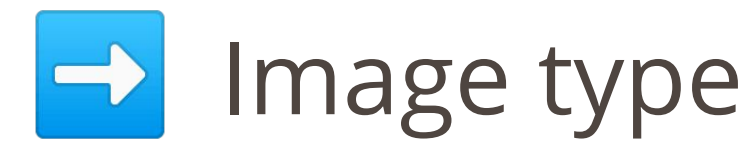

- Source or binary (2)
- ➡ Container OS
	- CentOS, RHEL, Ubuntu, Debian, OracleLinux (5)

### **Image**

- mariadb, glance-api, nova-compute, etc. (275)
- ➡ Question: How many images?

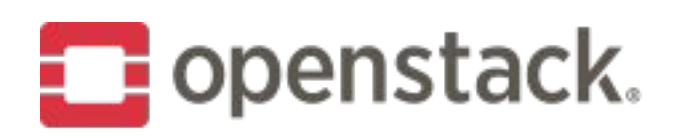

### **Images**

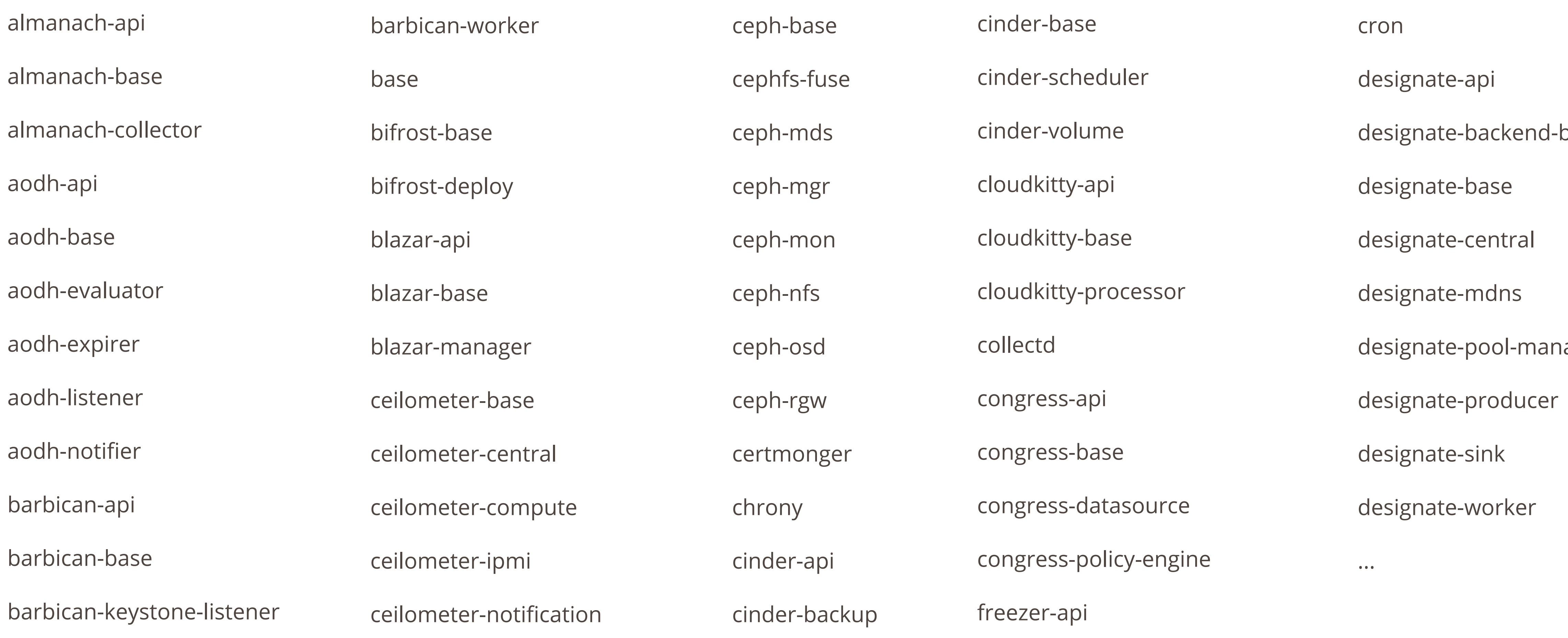

bind9

ager

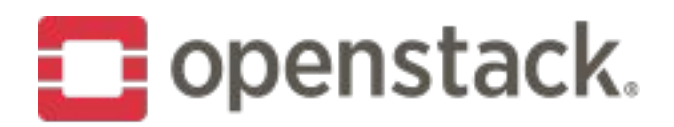

### **… and more images**

- ➡ Incredible breadth of support for OpenStack & related services
- Difficult to maintain
- $\Rightarrow$  Test coverage poor (but improving) outside of core services
- $\Rightarrow$  Rely heavily on testing by users of less common services

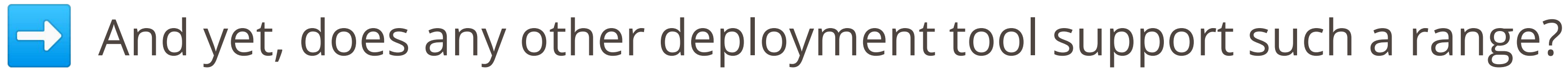

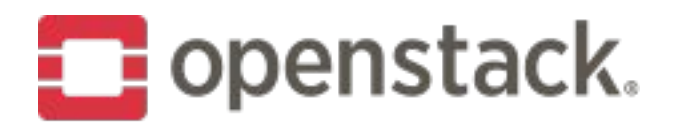

### **Dockerhub**

➡ Images published to Dockerhub daily under kolla namespace

- <https://hub.docker.com/r/kolla/>
- CentOS, Ubuntu, OracleLinux images

➡ Tagged using release name or master (development)

• docker pull kolla/centos-binary-placement-api:stein

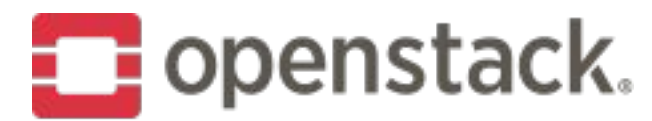

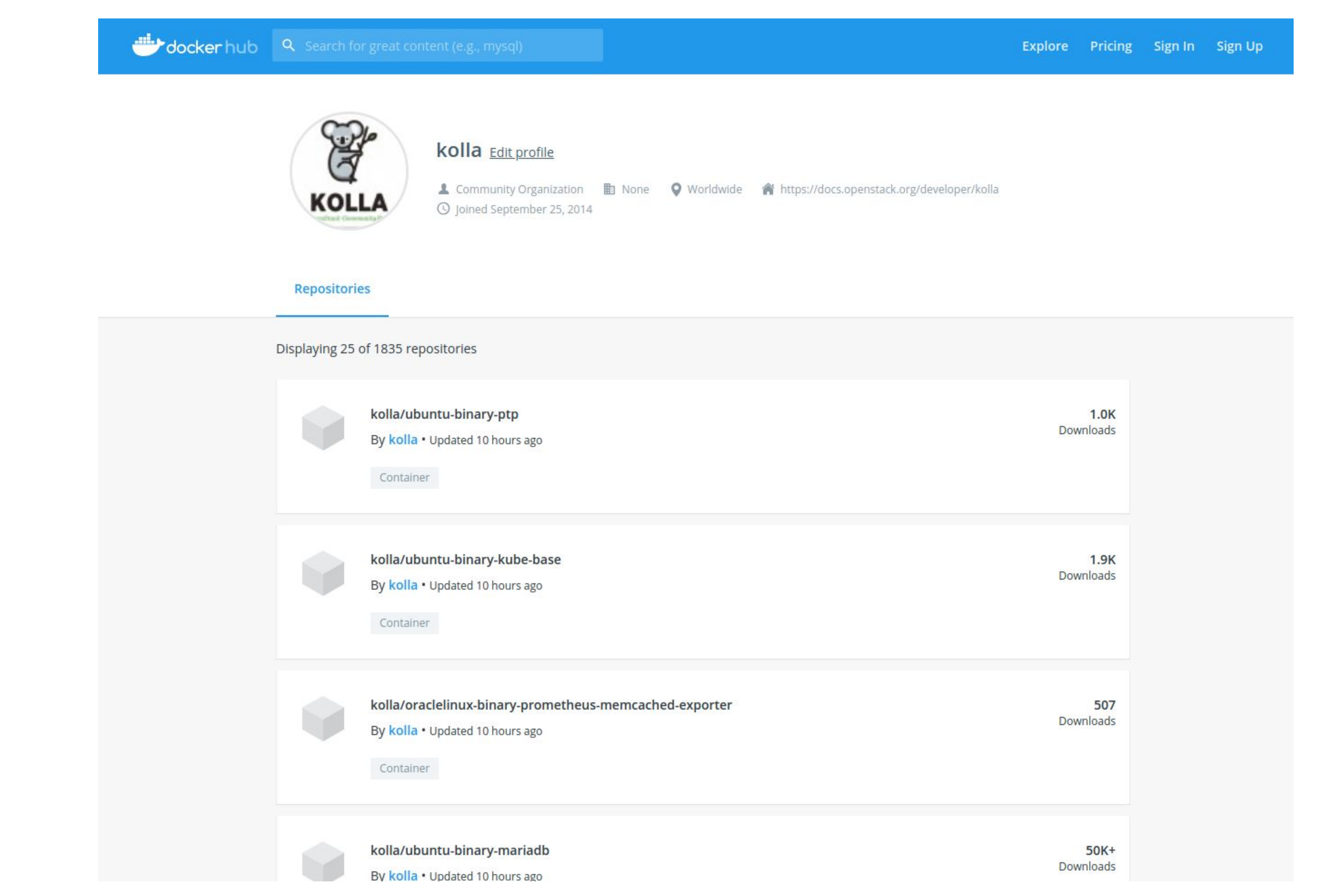

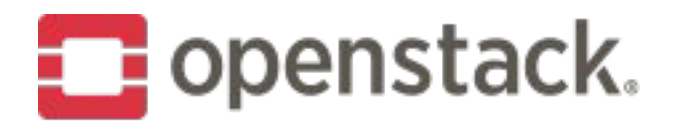

### Components

- kolla-build Command Line Interface (CLI)  $\rightarrow$
- Dockerfile templates  $\rightarrow$

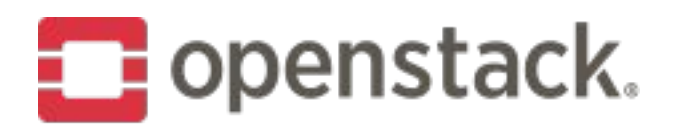

### **kolla-build CLI**

- Kolla Command Line Interface (CLI)
- Written in Python
- Interacts with Docker Engine to build and push images
- Configured via kolla-build.conf and/or CLI arguments
- Match images based on a regular expression or *profile*

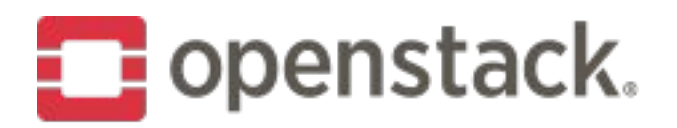

## **kolla-build CLI Examples**

Build all images: kolla-build

Build images matching a regular expression: kolla-build ^mariadb\$ nova

Build images in the *main* profile, push to a registry: kolla-build --profile main --push

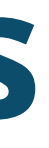

Build Ubuntu images from source: kolla-build --type source --base ubuntu

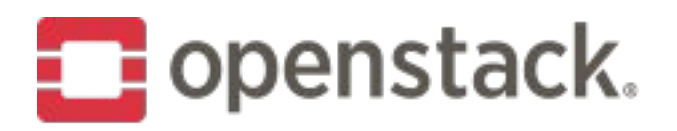

## **Dockerfile Templates**

- One Jinja2 template per image
- Typically bundled with files & scripts to copy into image
- Templating allows for customisation based on
	- Type (source, binary)
	- OS distro
	- Other kolla-build configuration
	- User customisation
- Reuse of base images

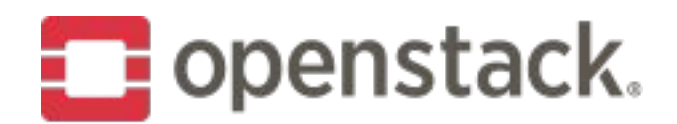

### **Image Hierarchy**

glance-base

glance-api

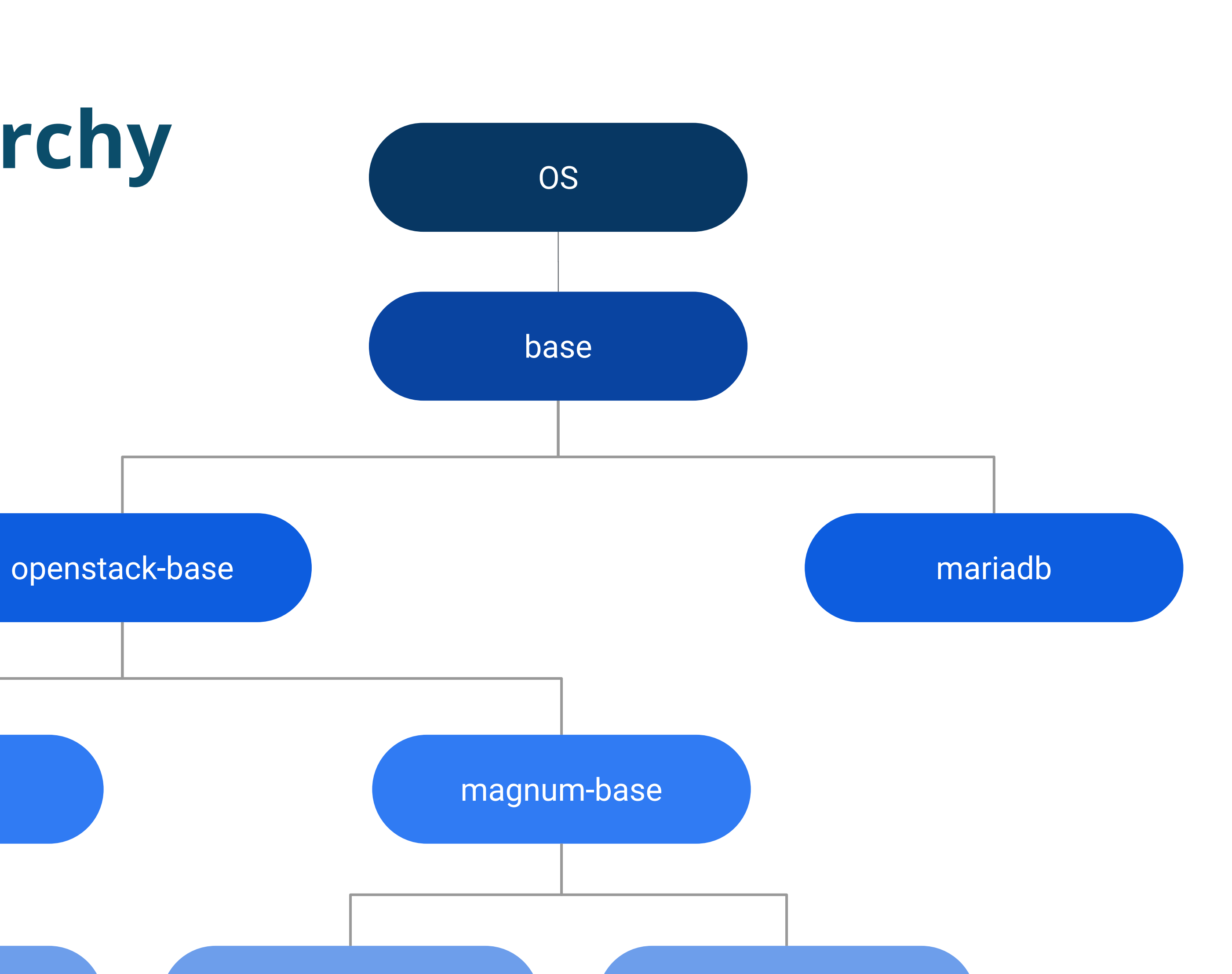

magnum-api magnum-conductor

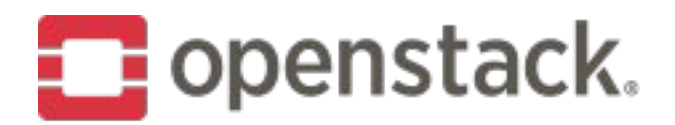

### **Base Image**

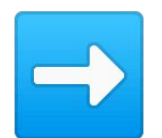

- Package repository setup
- Common packages  $\rightarrow$
- Jusers & groups

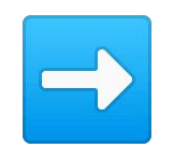

- **Entry point**
- · dumb-init
- · kolla start
- Kolla image API scripts  $\rightarrow$ 
	- kolla\_set\_configs

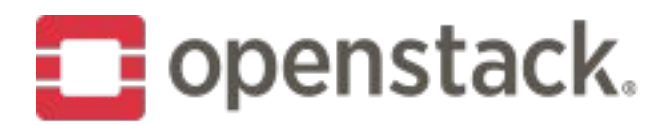

## **OpenStack Base Image**

### ➡ Binary images

- Common OpenStack package dependencies
- ➡ Source images
	- Python build dependencies
	- OpenStack requirements project

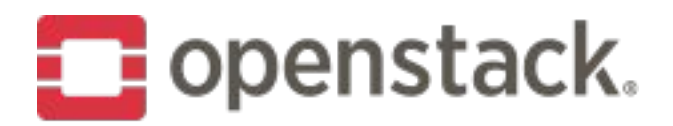

### **Customisation**

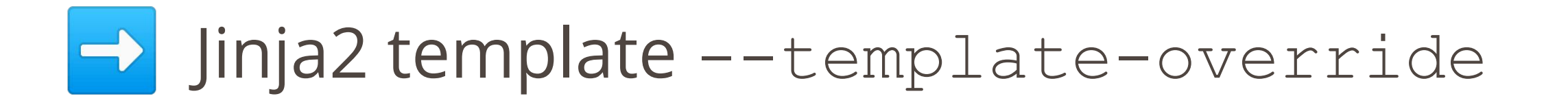

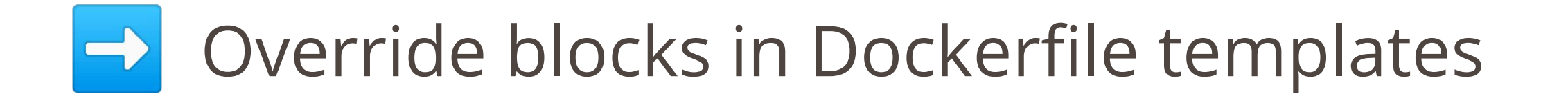

- ➡ Modify package lists
- ➡ Add headers & footers
- ➡ Plugins & extensions

➡ <https://docs.openstack.org/kolla/latest/admin/image-building.html>

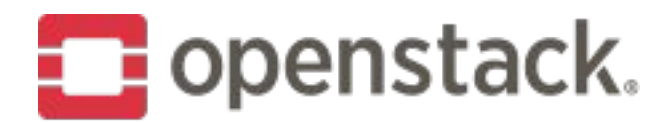

### **Example Dockerfile template - Glance API**

```
FROM {{ namespace }}/{{ image prefix }}glance-base:{{ tag }}
LABEL maintainer="{{ maintainer }}" name="{{ image_name }}" build-date="{{ build_date }}"
```
{% block glance\_api\_header %}{% endblock %}

{% import "macros.j2" as macros with context %}

```
{% if base_distro in ['centos', 'oraclelinux'] %}
     {% set glance_api_packages = ['qemu-img-ev'] %}
\{\% elif base distro == 'rhel' \%}
     {% set glance_api_packages = ['qemu-img'] %}
{% elif base_distro in ['debian', 'ubuntu'] %}
     {% set glance_api_packages = ['qemu-utils'] %}
{% endif %}
```
{{ macros.install\_packages(glance\_api\_packages | customizable("packages")) }}

COPY extend\_start.sh /usr/local/bin/kolla\_glance\_extend\_start RUN chmod 755 /usr/local/bin/kolla\_glance\_extend\_start

```
{% block glance_api_footer %}{% endblock %}
{% block footer %}{% endblock %}
```
USER glance

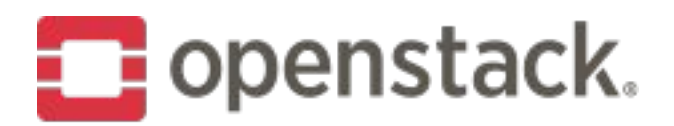

## **Kolla Image API**

- ➡ Environment variables
	- e.g. KOLLA\_CONFIG\_FILE, KOLLA\_BOOTSTRAP
- $\rightarrow$  JSON configuration file
	- Default is /var/lib/kolla/config files/config.json
	- Command to run
		- e.g. nova-compute
	- Configuration files to copy

➡ [https://docs.openstack.org/kolla/latest/admin/kolla\\_api.html](https://docs.openstack.org/kolla/latest/admin/kolla_api.html)

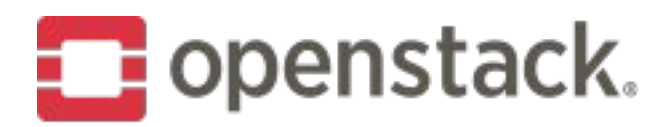

## **Repository Layout**

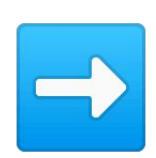

- Build overrides templates
- Not tested in CI, not supported
- Examples for third party builds  $\rightarrow$  doc/
	- Documentation
- ➡ docker/
	- Dockerfile templates
- ➡ kolla/
	- kolla-build CLI

```
➡ contrib/
```
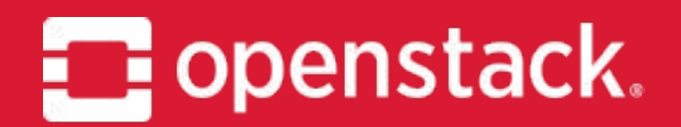

# Kolla Ansible

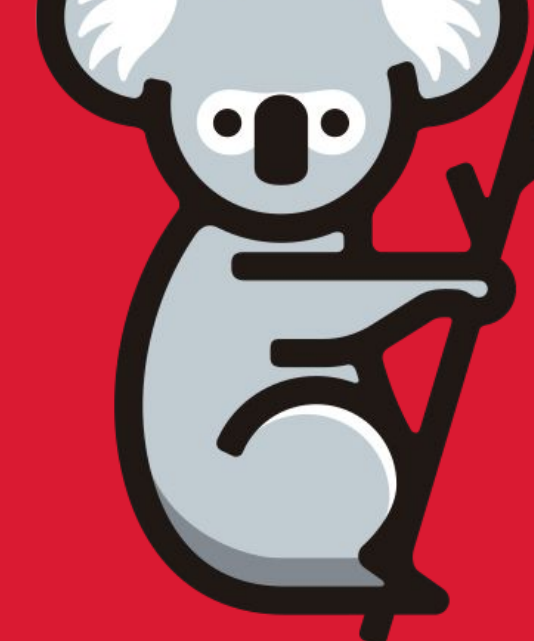

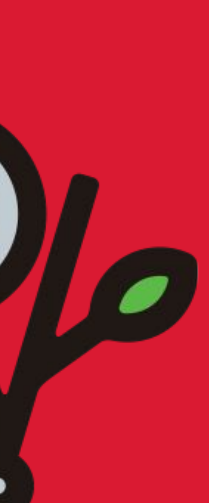

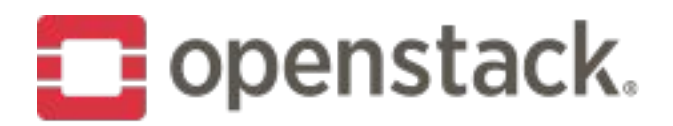

### **Overview**

- ➡ Ansible-based deployment tool for Kolla images
- ➡ Highly available and scalable
- ➡ More than 50 different services supported
- ➡ Highly customizable by operators
- ➡ Fast deployments and upgrade

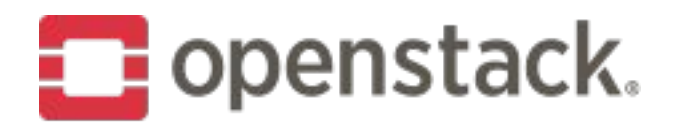

## **Flexibility**

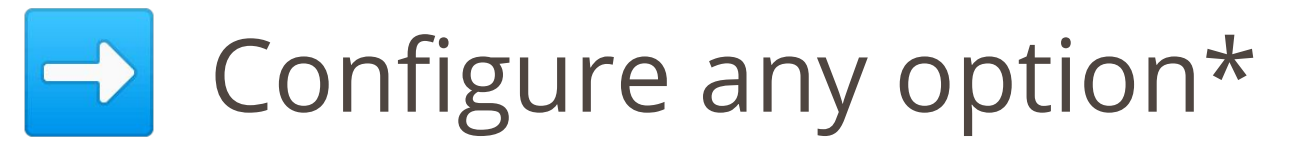

➡ Ability to choose different solutions

- Monitoring stack
- Networking
- Storage
- ➡ Perform targeted operations
	- By service
	- By host

### \*well, almost any

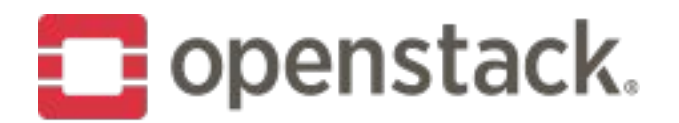

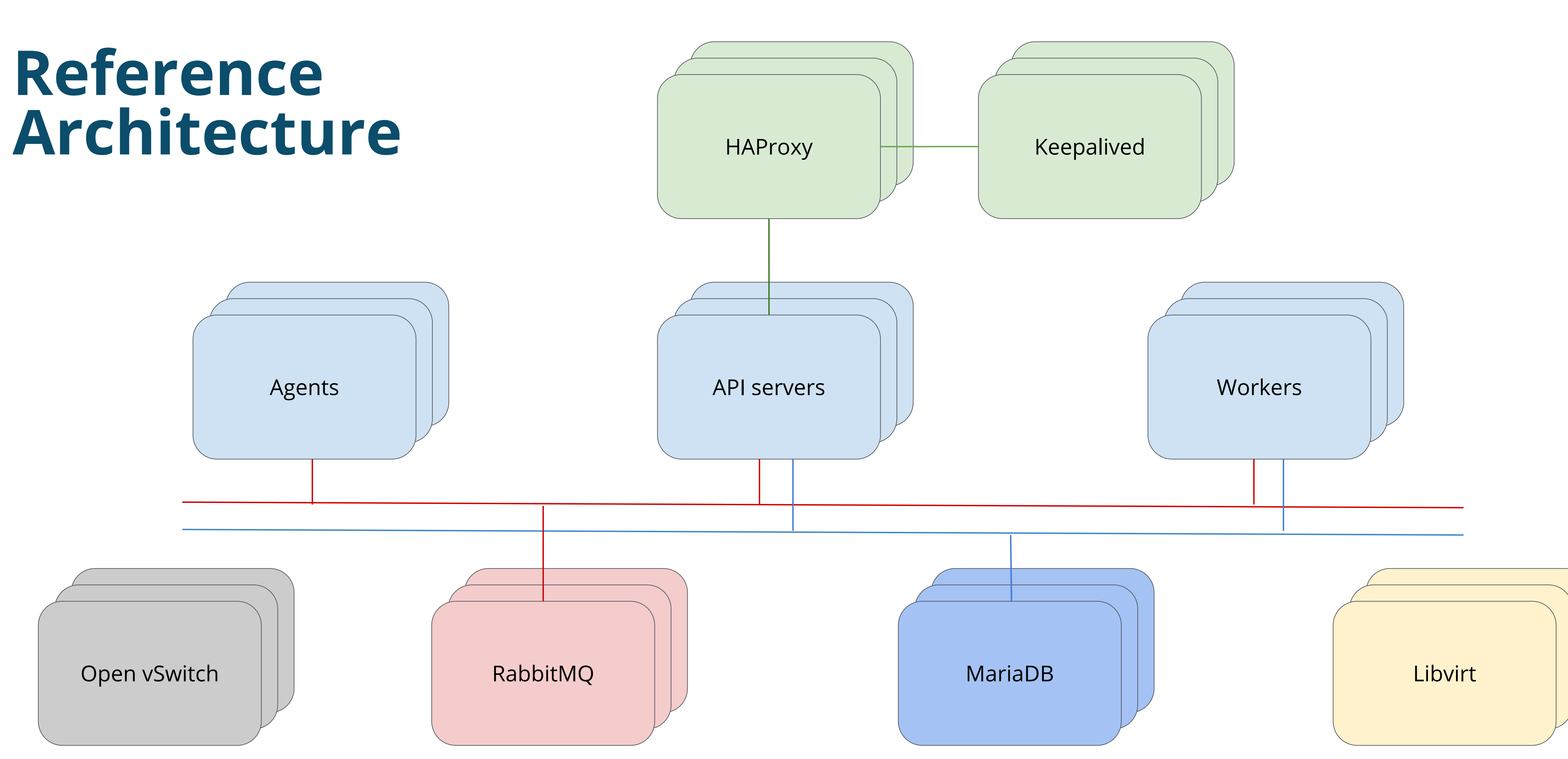

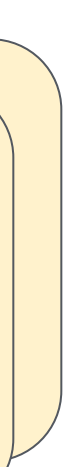

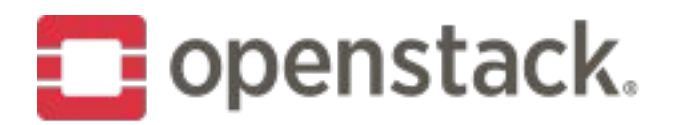

### Actions

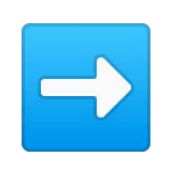

prechecks

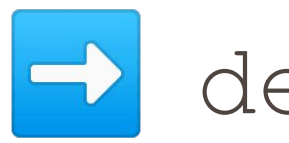

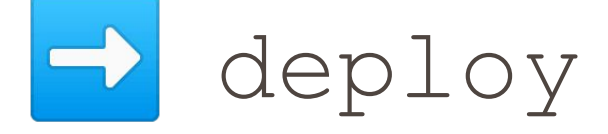

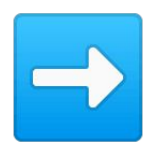

d reconfigure

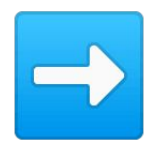

d upgrade

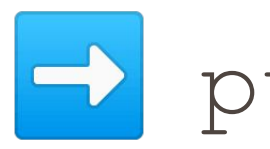

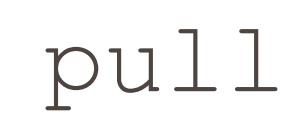

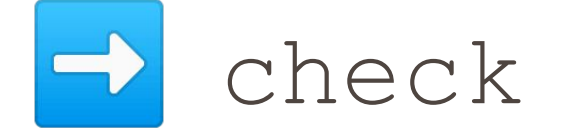

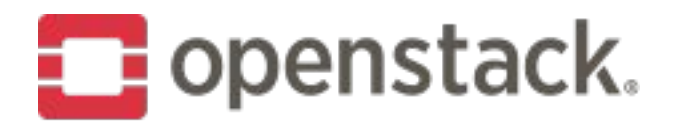

### **More Actions**

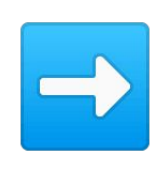

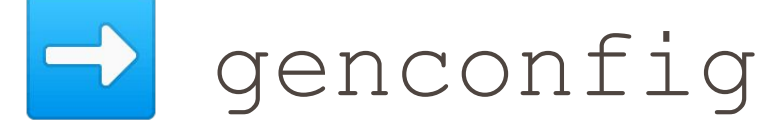

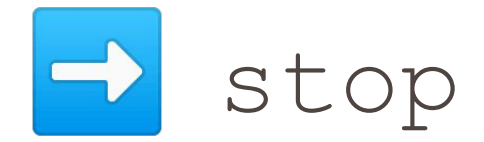

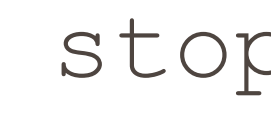

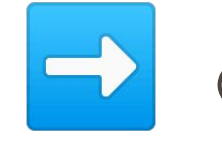

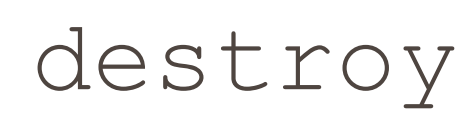

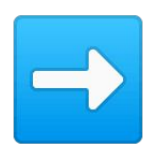

- mariadb\_recovery

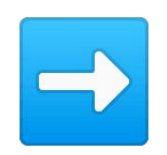

mariadb\_backup

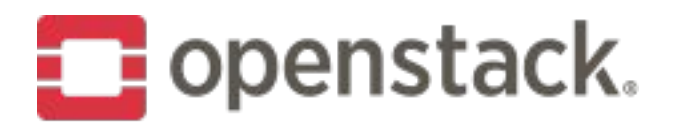

### **Even More Actions**

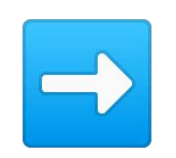

bootstrap-servers

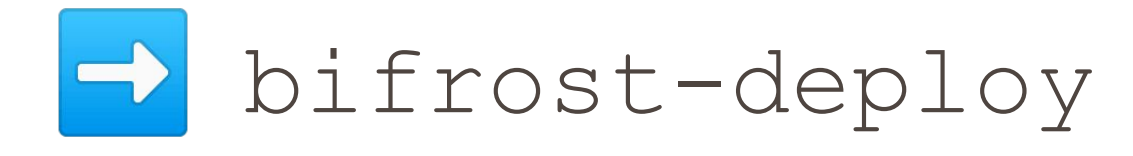

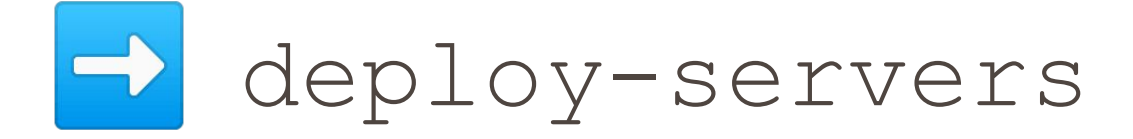

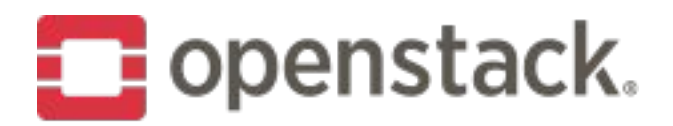

### Components

### Command Line Interface (CLI) tools  $\rightarrow$

- kolla-ansible
- · kolla-genpwd
- · kolla-mergepwd

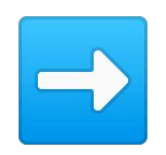

Ansible playbooks, roles and plugins

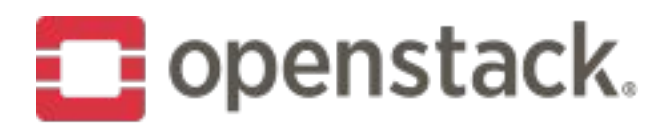

## **Command Line Interfaces (CLIs)**

### ➡ kolla-ansible

- Executes ansible-playbook
- tools/kolla-ansible

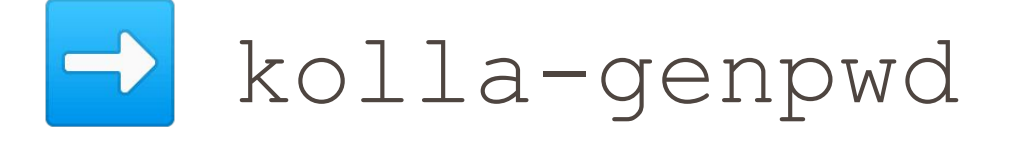

- Generates passwords, SSH keys, etc.
- kolla\_ansible/cmd/genpwd.py

### ➡ kolla-mergepwd

- Merge existing and new passwords
- kolla\_ansible/cmd/mergepwd.py

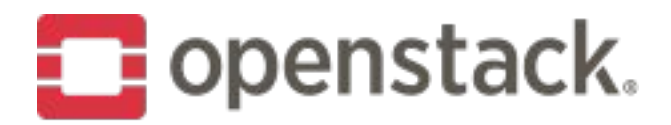

## Ansible Playbooks

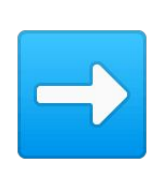

ansible/site.yml

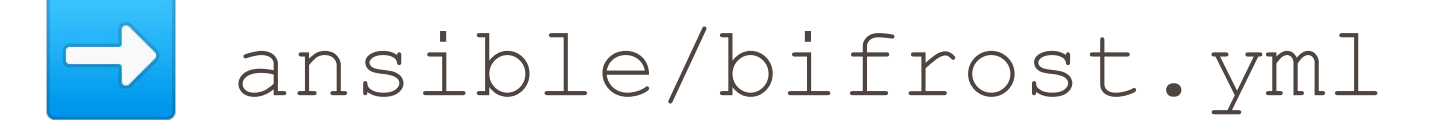

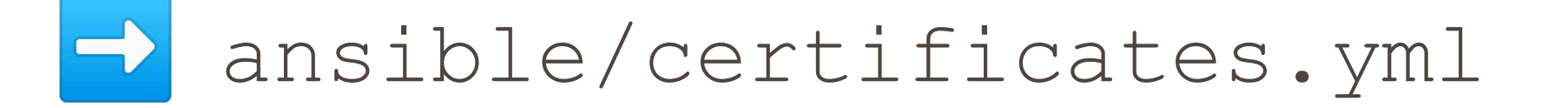

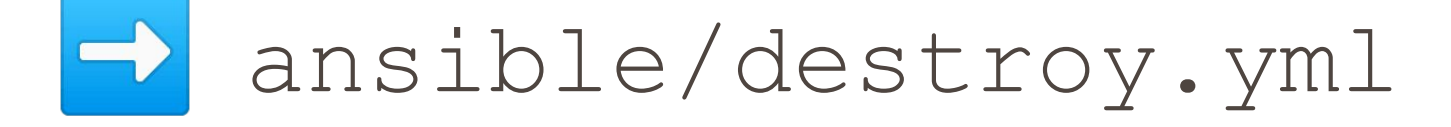

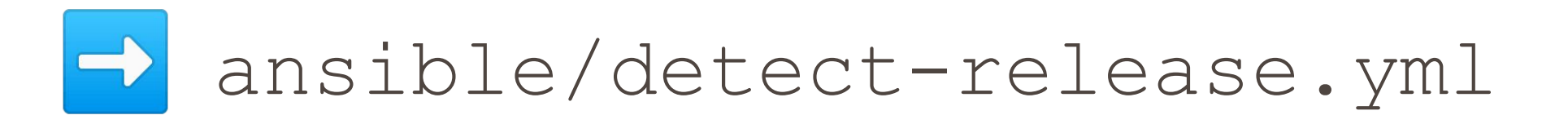

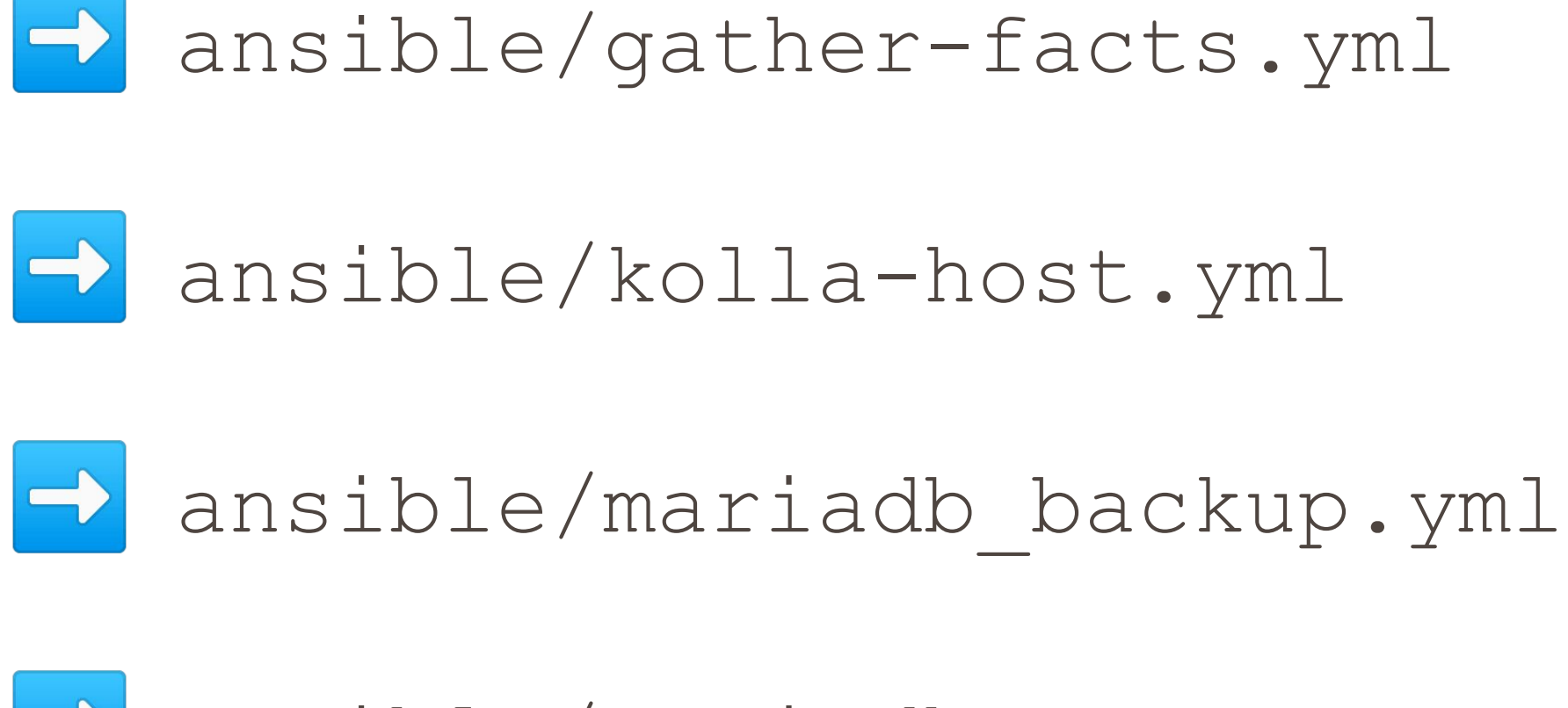

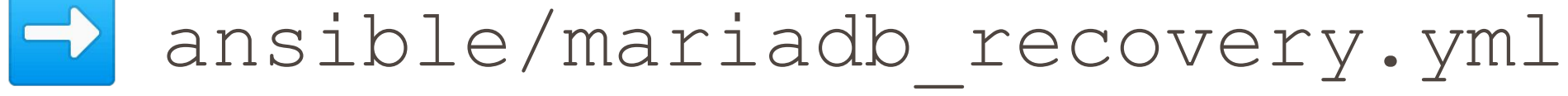

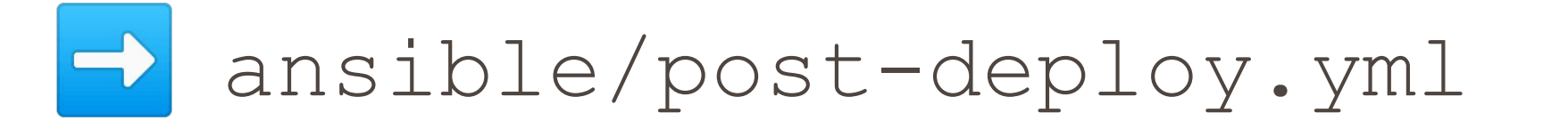

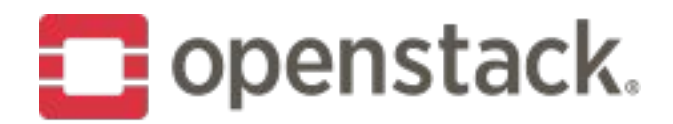

### Ansible Roles

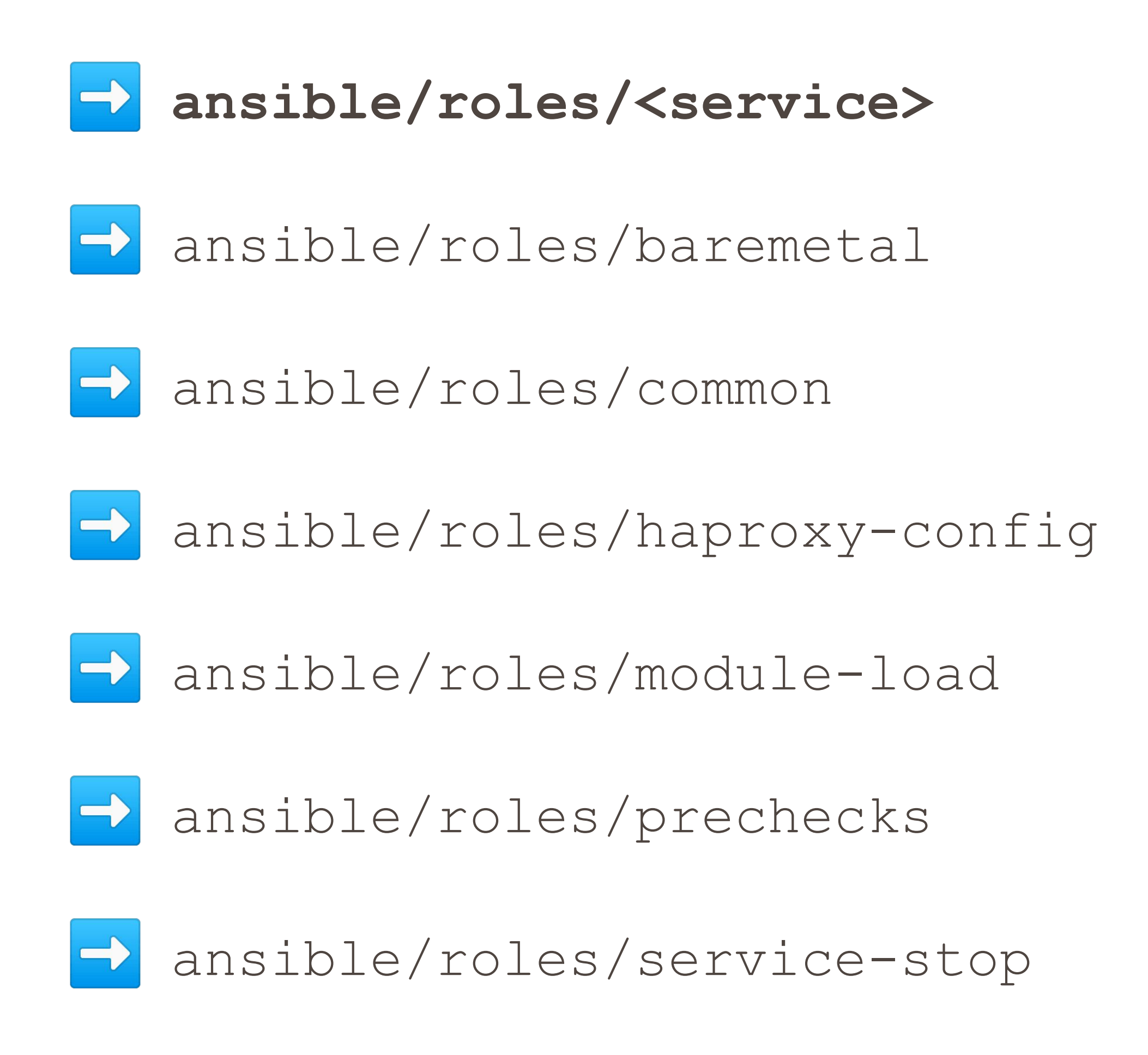

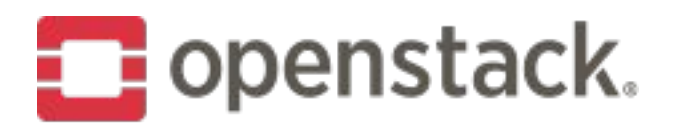

## **Ansible Plugins**

### ➡ Modules (ansible/library/)

- **kolla docker** Interacts with Docker daemon
- bslurp
- kolla\_ceph\_keyring
- kolla\_container\_facts
- kolla toolbox
- Action plugins (ansible/action plugins/)
	- **• merge\_configs**
	- merge\_yaml

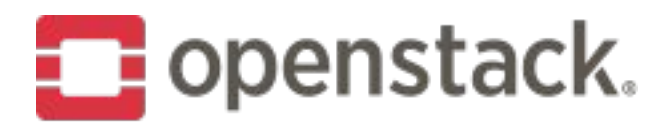

### **Variables & Inventory**

### ➡ Group variables

- Set global defaults
- ansible/group\_vars/all.yml

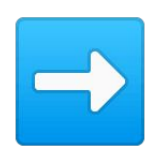

### ➡ Inventory

- All-in-one
	- ansible/inventory/all-in-one
- Multinode
	- Requires modification
	- ansible/inventory/multinode

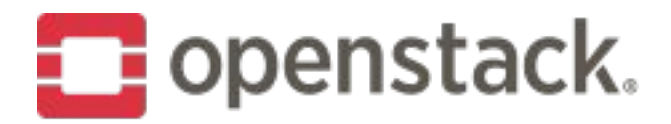

## **Anatomy of a Role**

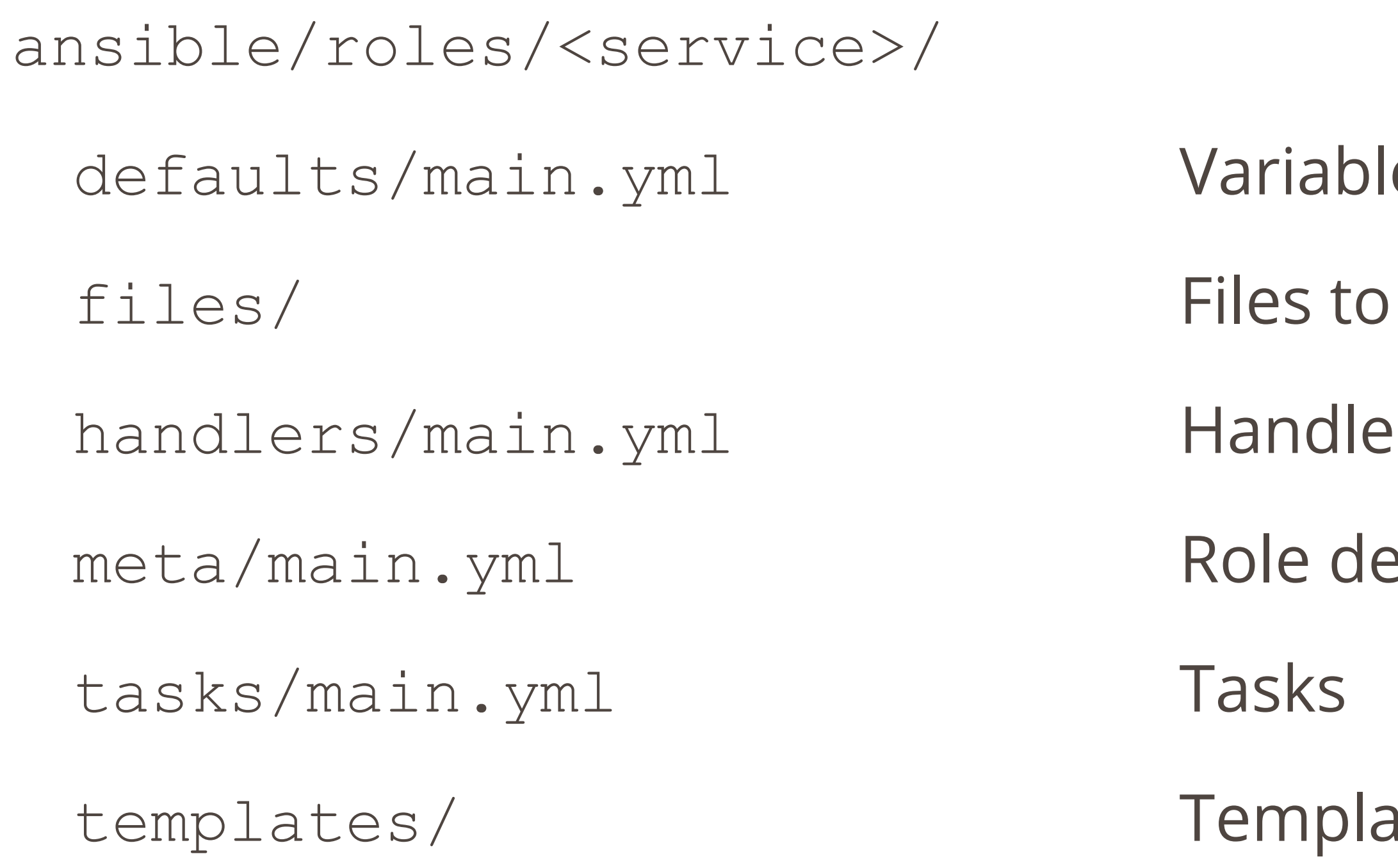

- le defaults
- copy
- er tasks
- apendencies
- ate source files

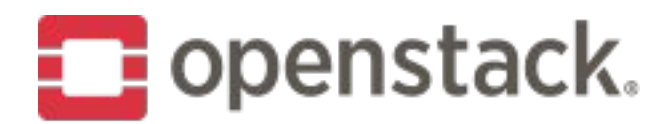

## **Anatomy of a Kolla Ansible Role - Defaults**

```
glance_services:
   glance-api:
    container name: glance api
     group: glance-api
     enabled: true
    image: "{{ glance api image full }}"
    environment: "{{ container proxy }}"
     volumes:
      - "{{ node config directory }}/glance-api/:{{ container config directory }}/:ro"
      - "/etc/localtime:/etc/localtime:ro"
      - "{{ glance file datadir volume }}:/var/lib/glance/"
       - "kolla_logs:/var/log/kolla/"
     dimensions: "{{ glance_api_dimensions }}"
    haproxy: < omitted>
```

```
ansible/roles/<service>/defaults/main.yml
```
glance\_api\_image: ...

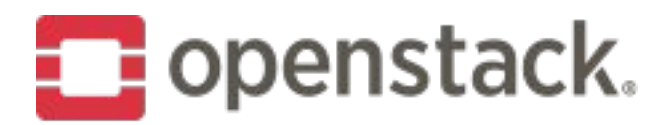

## **Anatomy of a Kolla Ansible Role - Tasks**

 $\rightarrow$  Roles support all actions for a single service

➡ Use (mostly) consistent patterns

tasks/main.yml **includes** {{ kolla action }}.yml tasks/<action>.yml config, deploy, pull, reconfigure, upgrade

ansible/roles/<service>/

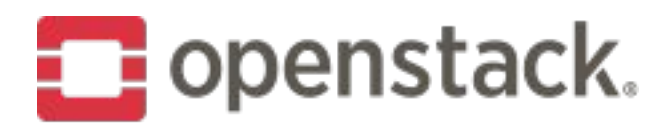

## **Anatomy of a Kolla Ansible Role - Deploy Action**

### ➡ Register service, endpoints, users & roles in Keystone

- register.yml
- ➡ Generate configuration files on remote hosts
	- config.yml
- ➡ Bootstrap create DB & user
	- bootstrap.yml
- ➡ Bootstrap service sync DB schemas
	- bootstrap\_service.yml
- $\rightarrow$  Flush handlers
	- Create, recreate or restart containers

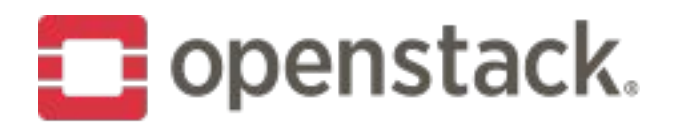

## **Configuration**

- $\Rightarrow$  Generate config files for each container on the remote hosts
- ➡ Contents may need to be different on different hosts
- → Combination of defaults in Kolla Ansible and user configuration on localhost

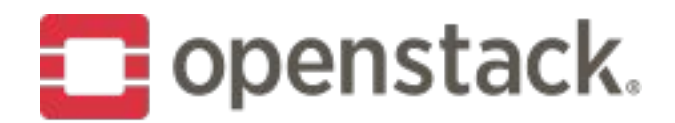

## **Configuration (2)**

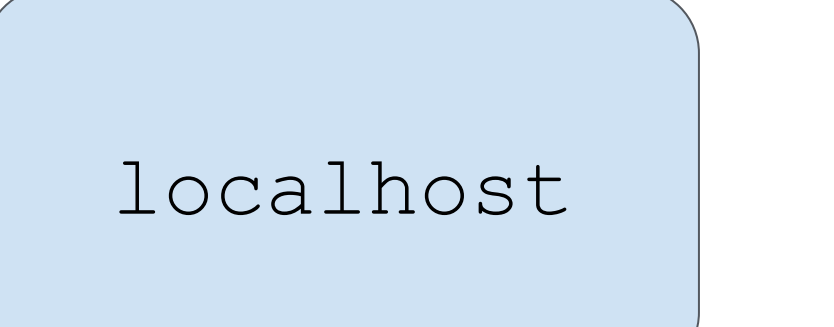

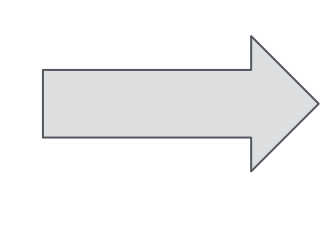

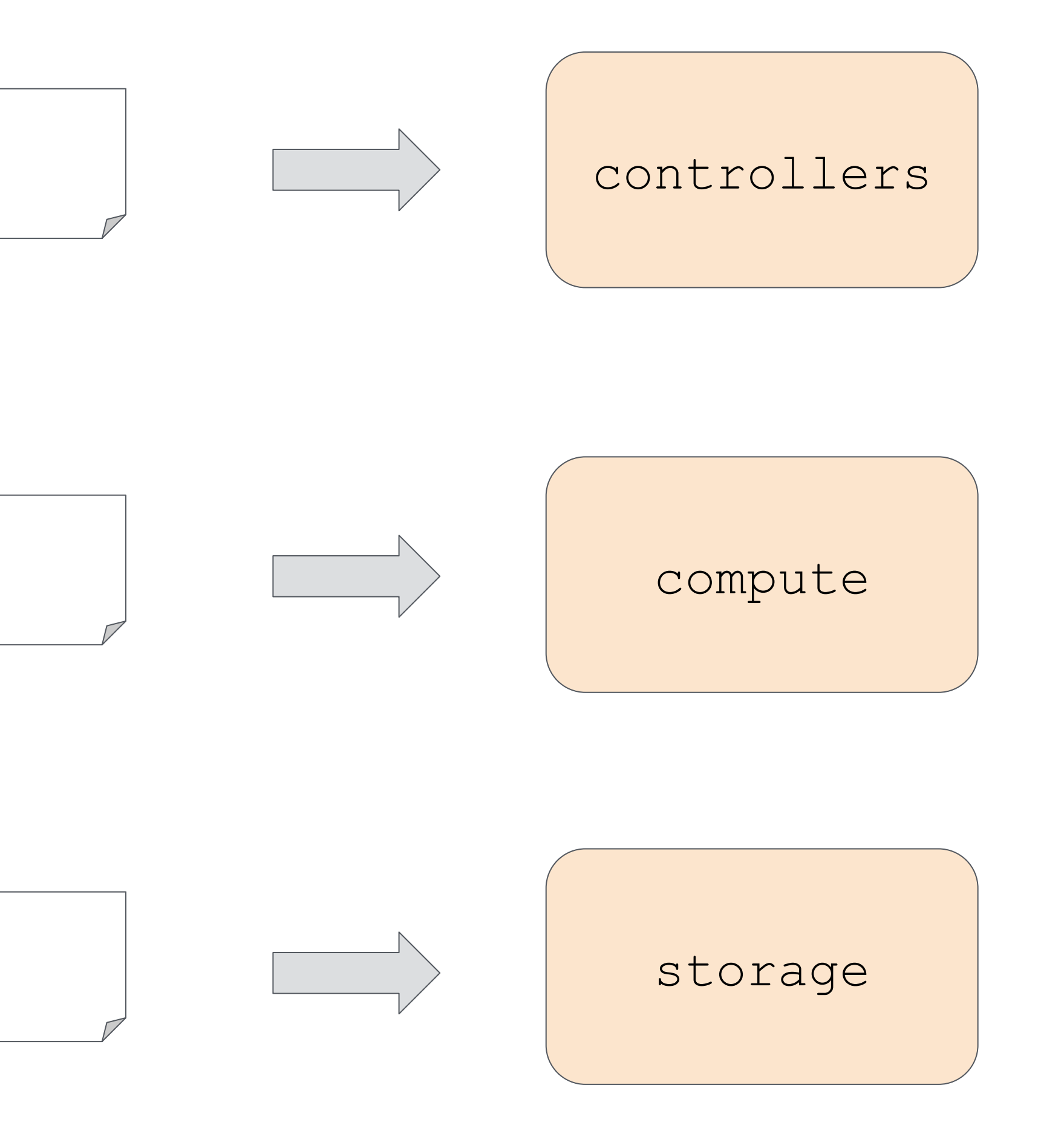

/etc/kolla/<container>/<file>

/etc/kolla/globals.yml

/etc/kolla/passwords.yml

/etc/kolla/config/<service>.conf

/etc/kolla/config/<service>/<files>

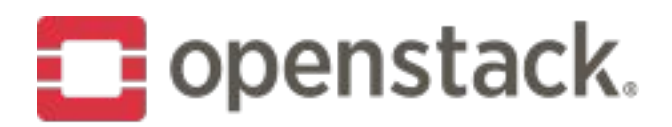

## **Configuration Patterns**

- Default INI template in Kolla Ansible
- User may provide INI files to set or override arbitrary options
- · merge configs

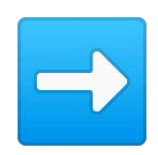

### YAML merge

### ➡ INI merge

- Default YAML template in Kolla Ansible
- User may provide YAML files to set or override sections
- merge\_yaml

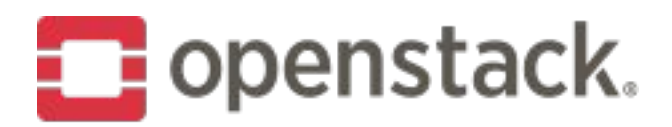

# **Configuration Patterns (2)**

### File Override

- Default template in Kolla Ansible
- User may provide a file to replace contents entirely
- · with first found, template

### Directory glob

- User may provide files matching a pattern in a directory
- Copied or templated to remote host
- copy, template

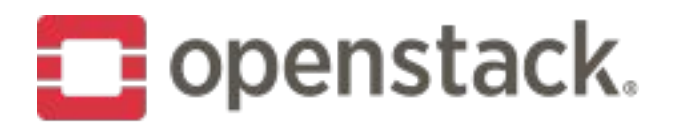

## **Other Things**

- ➡ Contributed scripts & files, Vagrant configuration
	- contrib/
- ➡ Documentation source
	- docs/
- ➡ Configuration files
	- etc/
- ➡ Tools & scripts
	- tools/

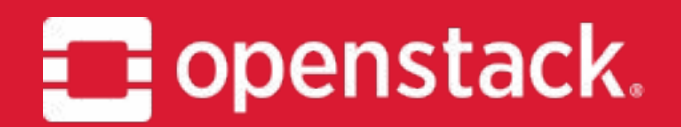

# Kolla CLI

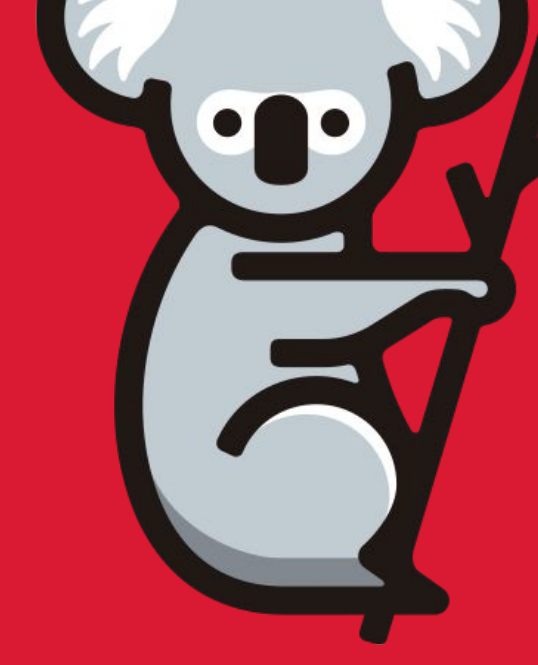

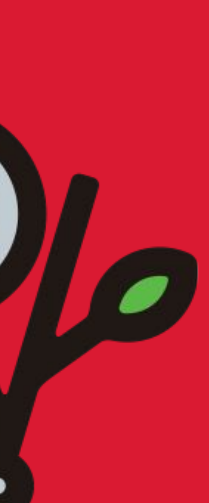

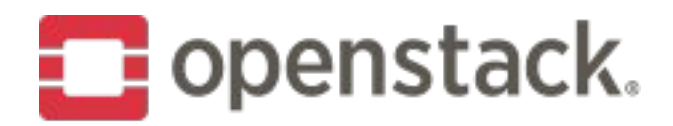

### Kolla CLI

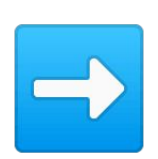

- **Started by Oracle**
- Python-based CLI  $\rightarrow$
- Replaces kolla-ansible CLI  $\rightarrow$
- Flexible inventory & variable manipulator  $\rightarrow$
- So far not too much uptake  $\rightarrow$
- 
- Authors no longer active in community
- Maintainers needed  $\rightarrow$

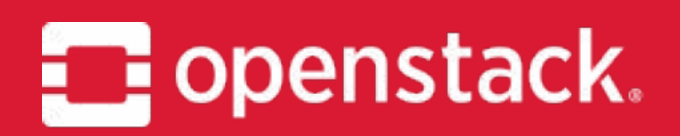

# **Kayobe**

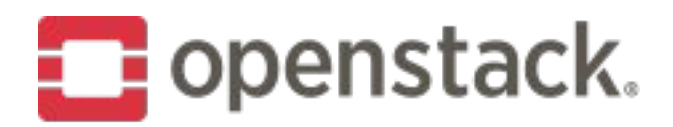

### **Kayobe**

- ➡ Not under Kolla project governance
- Bare metal provisioning and configuration of control plane hosts
- ➡ Physical network configuration
- ➡ Version controlled configuration
- ➡ <https://kayobe.readthedocs.io>
- ➡ <https://www.slideshare.net/MarkGoddard2/to-kayobe-or-not-to-kayobe>

➡ **Try it at the "A Universe from Nothing" workshop today at 16:20 - 17:50**

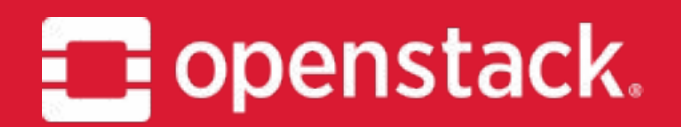

# The Kase for Kolla

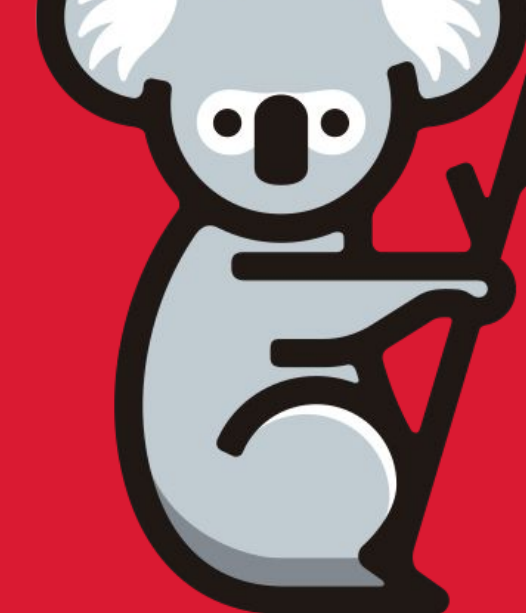

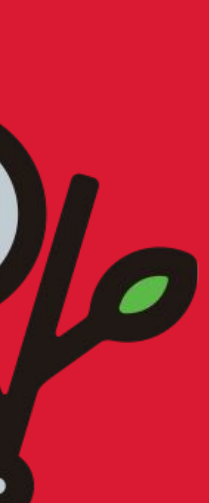

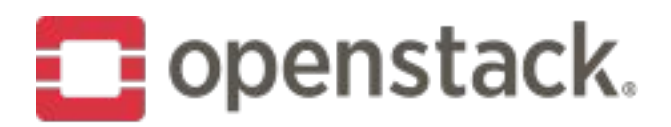

## **Why (Docker) Containers?**

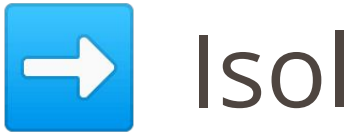

- Dependencies
- File system
- Processes
- Not everything though host networking

### ➡ Isolation

### ➡ Immutable

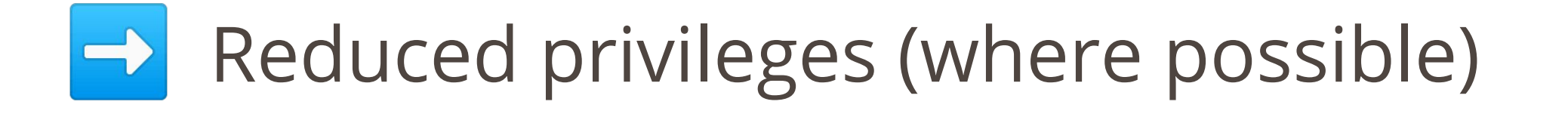

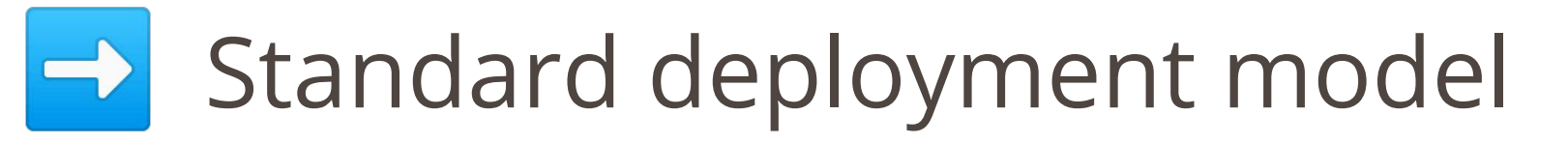

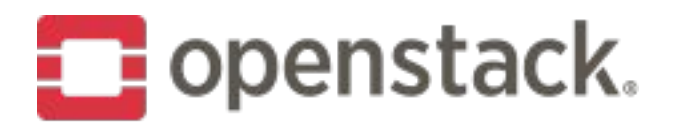

## **Why Ansible?**

- **Simplicity & predictability**  $\rightarrow$
- Need to orchestrate container deployment  $\rightarrow$
- Why not Kubernetes?  $\rightarrow$ 
	- Complexity has to end somewhere
- Also good for general automation tasks  $\rightarrow$

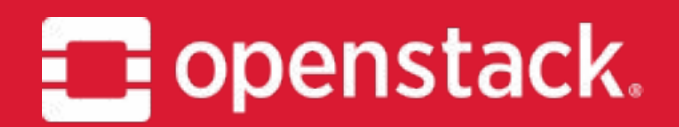

# Help!

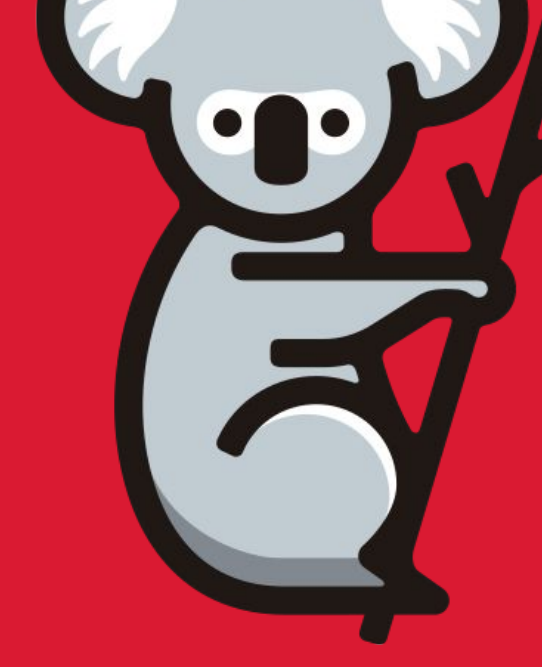

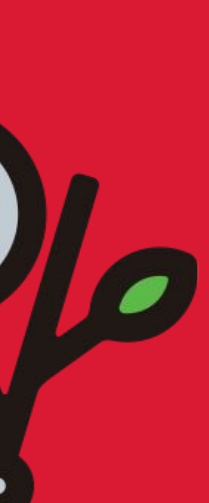

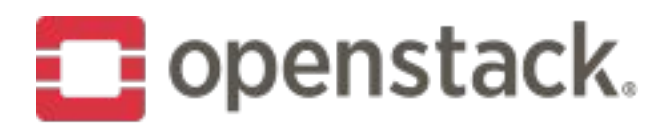

## **We Need Your Help!**

- ➡ Kolla is a real community project
- ➡ Maintained by operators
- Review bandwidth of core team limited no one is full time
- ➡ Lots of less frequent contributors
- ➡ Has enough momentum to survive
- ➡ More help needed to *thrive*

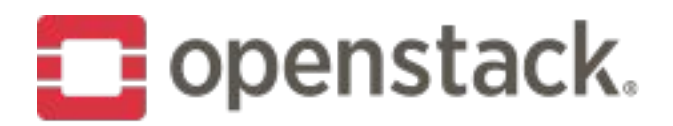

### How Can I Help?

- There are many ways to help  $\rightarrow$
- Cater to your skillset, availability & interests  $\rightarrow$

### Do you fit one of the following profiles?

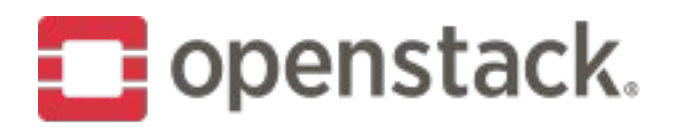

### The Noob

- → Just getting started? Great!
- Try out the all-in-one environment  $\rightarrow$
- $\rightarrow$  Jump up to a multi-node install
- $\rightarrow$  Try going off the beaten track
- Ask in IRC for help  $\rightarrow$
- Documentation out of date?  $\rightarrow$ 
	- Raise a bug, or propose a fix

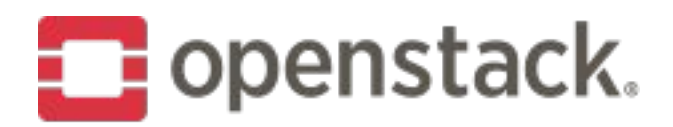

## **The Conscientious Operator**

- $\rightarrow$  Running a cloud deployed via Kolla? No time for regular contribution?
	- No problem
- Find a bug?
	- Report it on Launchpad, providing as much info as possible
- Fixed a bug?
	- Propose the fix via Gerrit
	- Or ask someone else to crank the handle for you
- 
- Added a feature downstream?
- Propose it via Gerrit, or if you have no time, code dump

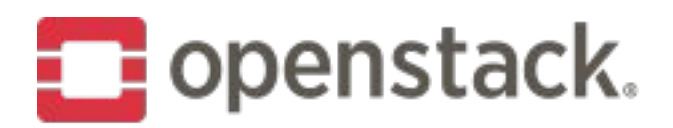

### **The Part Time Upstreamer**

➡ Consider watching for *new* patches in Gerrit

- Review those in areas you use and/or understand
- **Quality** over quantity
- Subscribe to Launchpad bug feeds
	- <https://launchpad.net/kolla> and <https://launchpad.net/kolla-ansible>
	- Monitor for issues in areas you use and/or understand

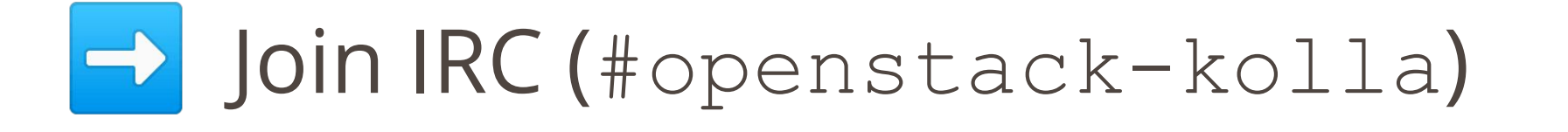

Attend weekly meetings - 1500UTC on Wednesdays in #openstack-meeting-4

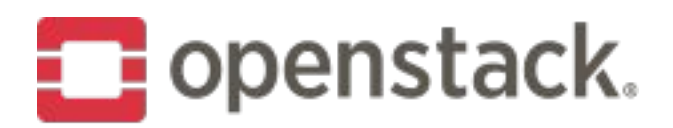

### **The Part Time Upstreamer (2)**

- → Subscribe to [openstack-discuss@openstack.org](mailto:openstack-discuss@openstack.org)
	- Watch for [kolla] tag
- → Attend the virtual PTG <https://etherpad.openstack.org/p/kolla-train-ptg>
- 
- $\Rightarrow$  Help with testing prior to releases

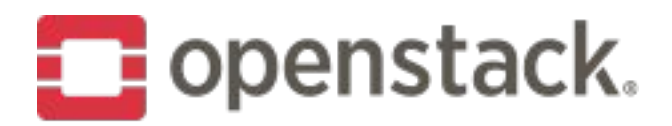

### **The Core Reviewer**

- ➡ Cores have ability to approve patches
- ➡ There aren't strict rules for becoming core
- ➡ Demonstrate responsibility, understanding & care

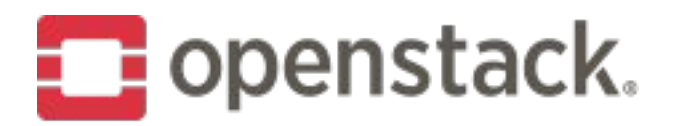

## The Project Team Lead

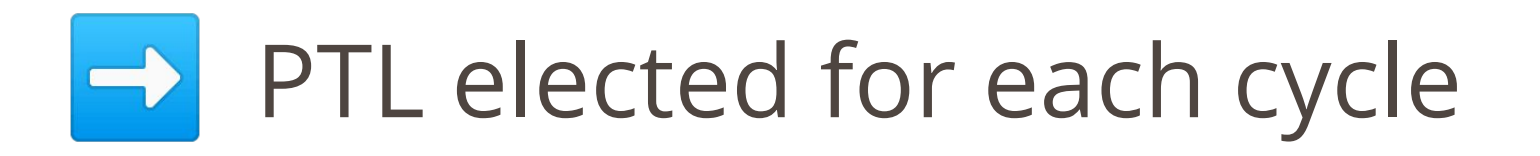

It could be you!  $\rightarrow$ 

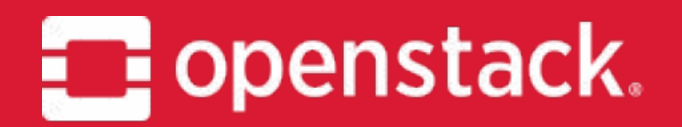

### **THANKS.** Questions?

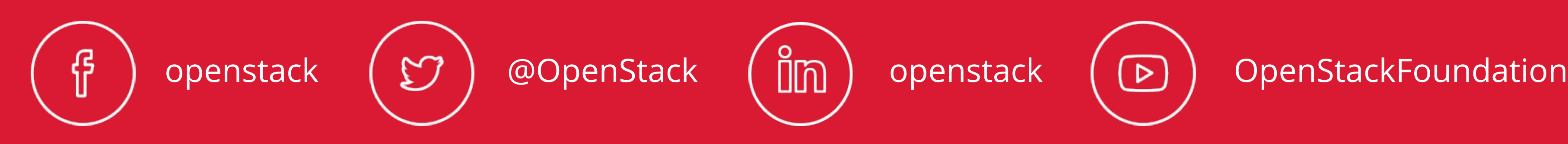

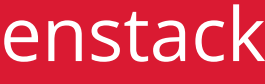

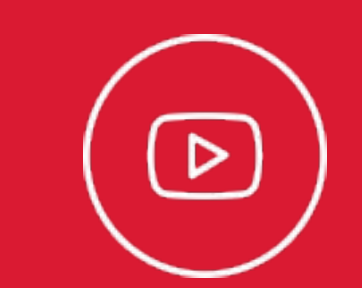

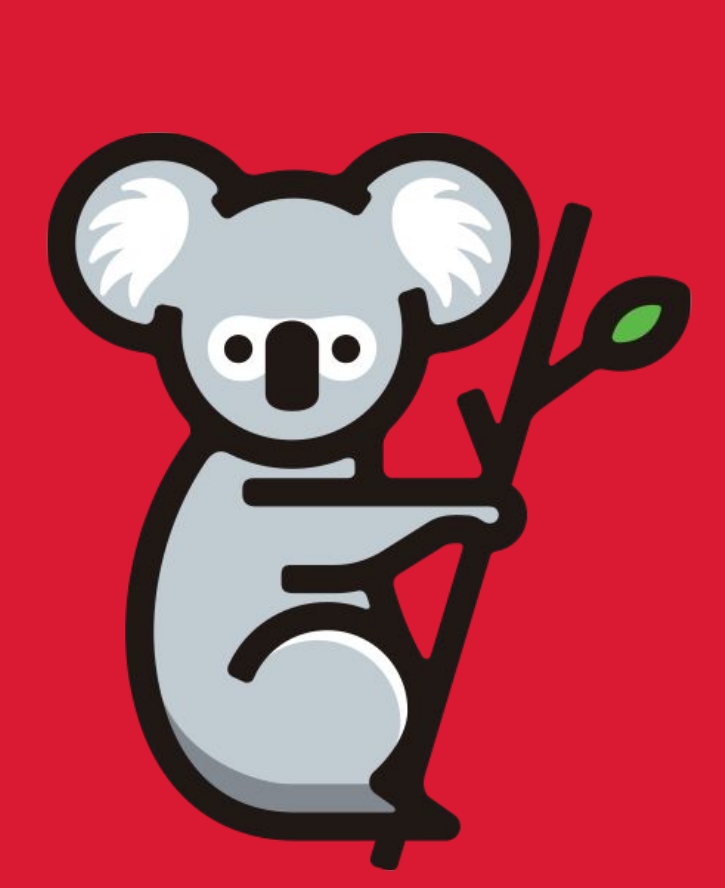